# **CSE143X Cheat Sheet**

## **Linked Lists (16.2)**

Below is an example of a method that could be added to the LinkedIntList class to compute the sum of the list:

```
public int sum() {
    int sum = 0;ListNode current = front;
     while (current != null) {
        sum += current.data;
         current = current.next;
     }
     return sum;
}
```
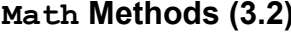

**Math Methods (3.2)** *mathematical operations*

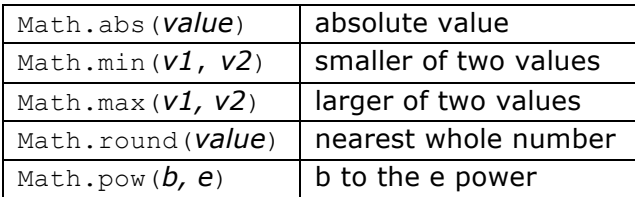

### **Stacks and Queues (14.2)** *(LIFO and FIFO structures)*

Queues should be constructed using the Queue<E> interface and the LinkedList<E> implementation. For example, to construct a queue of String values, you would say:

```
Queue<String> q = new LinkedList<String>();
```

```
Stacks should be constructed using the Stack \leq E class (there is no interface):
       Stack<String> s = new Stack \leStack<String>();
```
For Stack  $\leq$  you are limited to the following operations (no iterator or foreach loop):

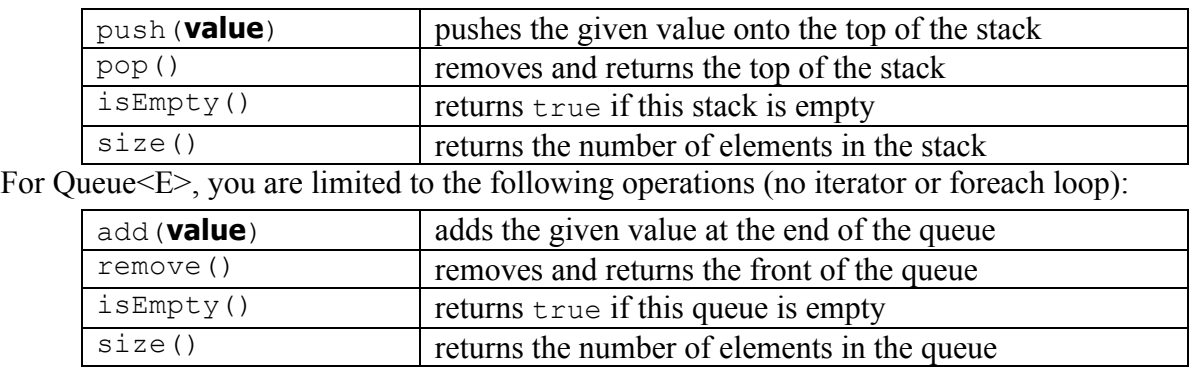

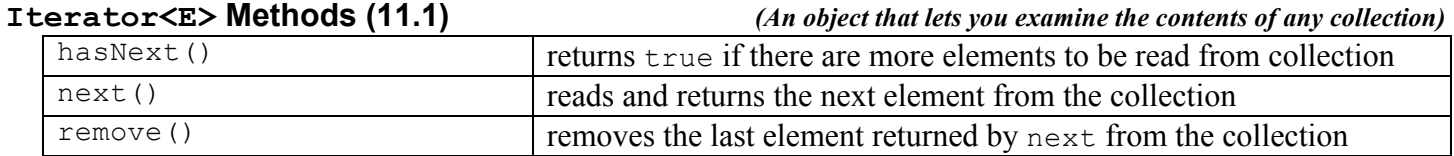

### **List<E> Methods (10.1)** *(An ordered sequence of values)*

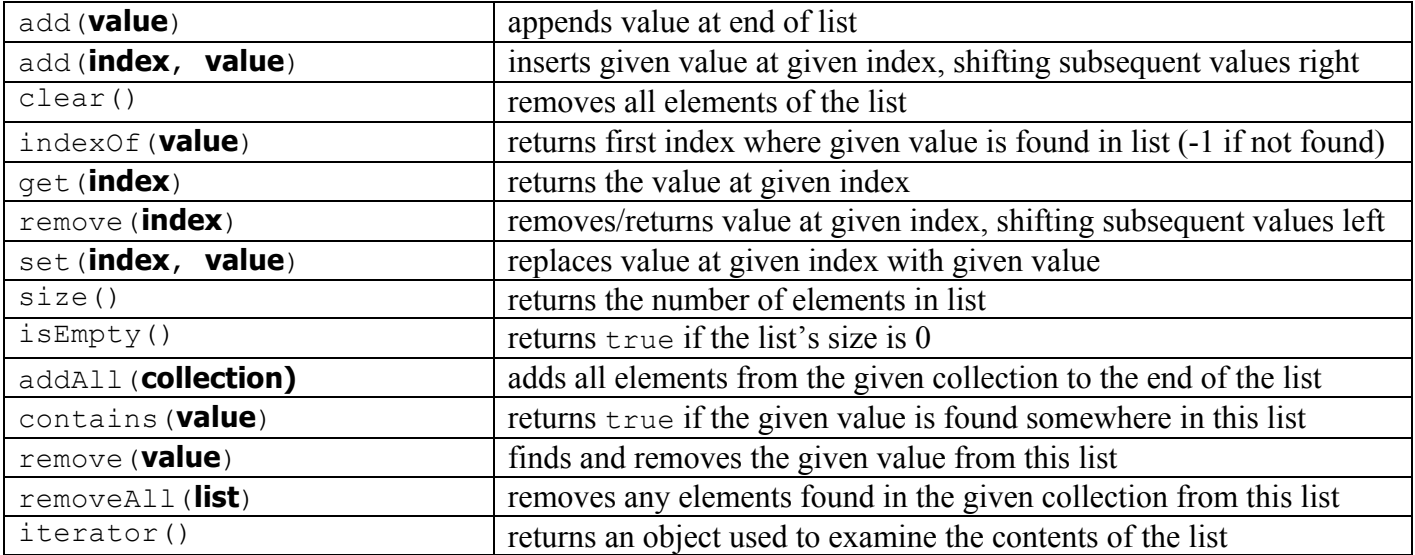

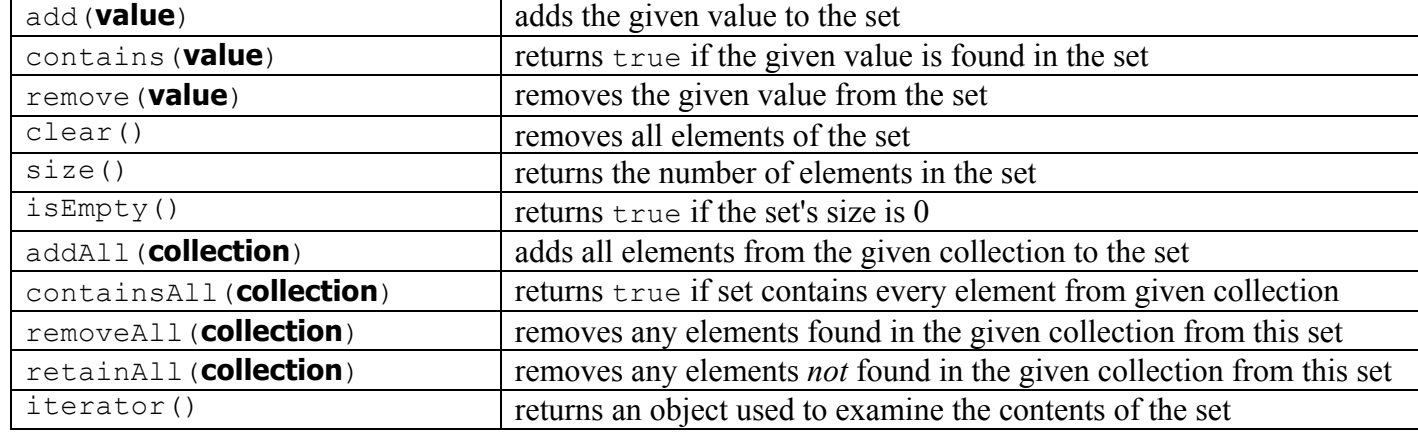

**Map<K, V> Methods (11.3)** *(A fast mapping between a set of keys and a set of values)*

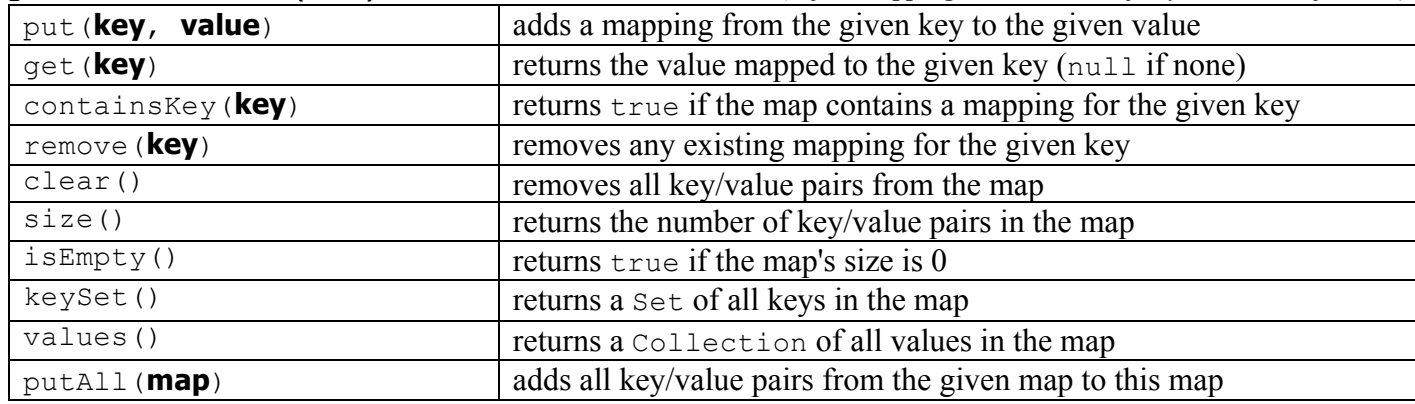

**Point Methods (8.1)** *(an object for storing integer x/y coordinates)*

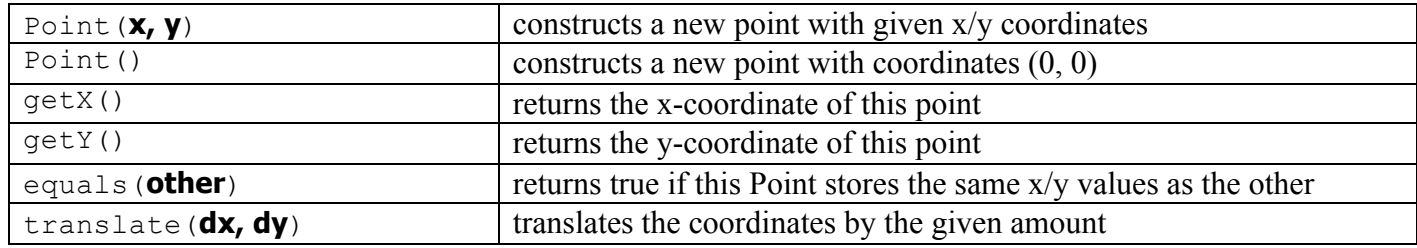

**String Methods (3.3)** *(An object for storing a sequence of characters)*

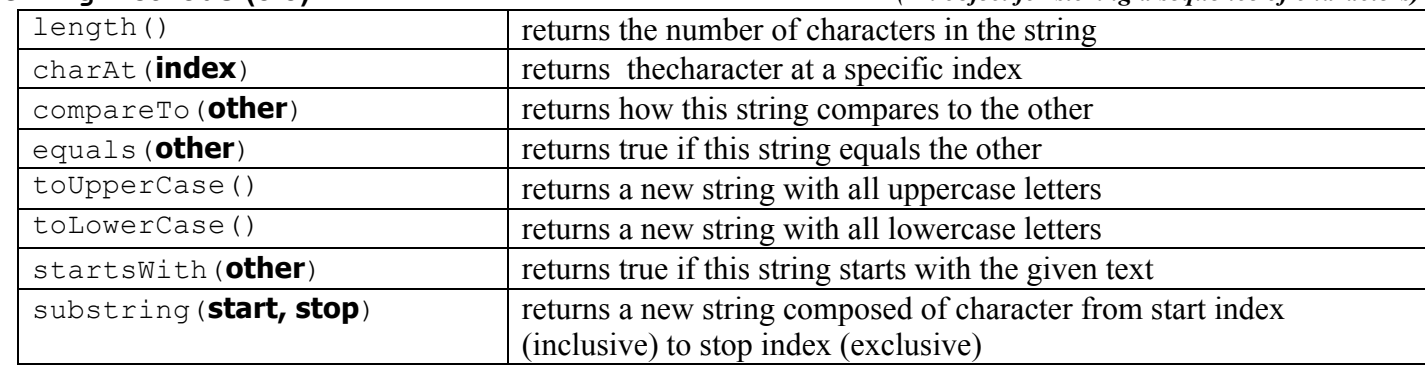

# **Collections Implementations**

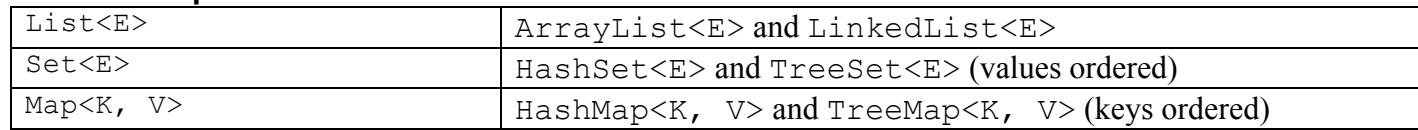